# **050-733Q&As**

SUSE Certified Linux Administrator 12

### **Pass Novell 050-733 Exam with 100% Guarantee**

Free Download Real Questions & Answers **PDF** and **VCE** file from:

**https://www.leads4pass.com/050-733.html**

100% Passing Guarantee 100% Money Back Assurance

Following Questions and Answers are all new published by Novell Official Exam Center

**C** Instant Download After Purchase

**83 100% Money Back Guarantee** 

365 Days Free Update

**Leads4Pass** 

800,000+ Satisfied Customers

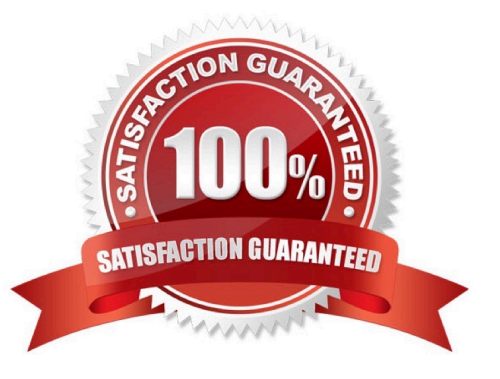

### **Leads4Pass**

#### **QUESTION 1**

Which command can you use to set up limits for failed logins?

A. w

B. who

- C. last
- D. faillog
- E. lastlog

Correct Answer: D

#### **QUESTION 2**

Which command creates the .depend.boot, .depend.start, and .depend.stop files in /etc/init.d/?

A. init

- B. insserv
- C. mkinitrd
- D. mkreiserfs
- Correct Answer: B

#### **QUESTION 3**

In a terminal window, your current working directory is /home/geeko. You want to change to the /tmp directory. Which command will make the desired change of directories? (Choose 2.)

A. cd tmp

B. cd /tmp

- C. cd ./tmp
- D. cwd /tmp
- E. cd ../tmp
- F. cd ../../tmp

Correct Answer: BF

## **Leads4Pass**

#### **QUESTION 4**

You want to secure a POP3 connection to a server that does not support SSL. While you do not have ssh access to the POP3 server itself, you at least have SSH access to a server near the POP3 server. Given the following information: POP3 server: pop3.digitalairlines.com

SSH server: ssh.digitalairlines.com Your host: da10.digitalairlines.com POP3 port: 110 Local port: 11110 Which command will forward connections from the local port 11110 to port 110 of the POP3 server, using

a secure tunnel between your host and the SSH server?

- A. ssh -L 11110:ssh.digitalairlines.com:110 geeko@pop3.digitalairlines.com
- B. ssh -L 110:ssh.digitalairlines.com:11110 geeko@pop3.digitalairlines.com
- C. ssh -L 11110:pop3.digitalairlines.com:110 geeko@ssh.digitalairlines.com
- D. ssh -L 110:pop3.digitalairlines.com:11110 geeko@ssh.digitalairlines.com

Correct Answer: C

#### **QUESTION 5**

Which statements about the Linux boot process are correct? (Choose 3.)

- A. The BIOS starts the kernel.
- B. The initrd decompresses itself.
- C. The kernel looks for and mounts the initrd.
- D. The boot manager starts the init process.
- E. linuxrc loads the modules to mount the root file system.
- F. The boot manager loads the kernel and initrd into the memory.

Correct Answer: CEF

[Latest 050-733 Dumps](https://www.leads4pass.com/050-733.html) [050-733 VCE Dumps](https://www.leads4pass.com/050-733.html) [050-733 Exam Questions](https://www.leads4pass.com/050-733.html)